**ФЕДЕРАЛЬНОЕ АГЕНТСТВО ЖЕЛЕЗНОДОРОЖНОГО ТРАНСПОРТА** ФИО: Лунёв Ю.Н. должность: директор оринской филиппатель<br>Дата подписания: 25.10.2022 10:57:45 альное гос ударственное бюджетное образовательное учреждение высшего образования d3e08ee96258354846d39cf7e3c5**clepp@yprcku**й государственный университет путей сообщения **Императора Александра Ь> (ФГБОУВОПГУПС)** Документ подписан простой электронной подписью Информация о владельце: Должность: директор Брянского филиала ПГУПС Уникальный программный ключ:

**Брянский филиал ПГУПС** CEALEANO **TBEPALAIO** Зам. директора по УПР **<sup>2</sup> 痉<sup>音 "</sup>[И.Е. Мариненков** 2022 г.

### **РАБОЧАЯ ПРОГРАММА УЧЕБНОЙ ДИСЦИПЛИНЫ**

## **ЕН.02 ИНФОРМАТИКА**

**для специальности**

**08.02.10 Строительство железных дорог, путь и путевое хозяйство**

*Квалификация: техник Вид подготовки: базовая Форма обучения: очная Нормативные сроки обучения: 3 года 10 месяцев Начало подготовки: 2022 год*

> Брянск 2022

Рабочая программа учебной дисциплины разработана на основе требований Федерального государственного образовательного стандарта среднего профессионального образования (ФГОС СПО) по специальности 08.02.10 Строительство железных дорог, путь и путевое хозяйство , примерной программы учебной дисциплины Информатика и учебного плана.

Организация-разработчик: Брянский филиал.

Разработчик: Кузнецова С.В. - преподаватель Брянского филиала.

Рецензенты:

Песикова Г.И. - преподаватель математики, информатики <sup>и</sup> астрономии ГБПОУ «Брянский областной колледж искусств» Бугренкова Е.Н. - преподаватель Брянского филиала.

Одобрено на заседании цикловой комиссии общепрофессиональных,

естественно-научных и математических дисциплин

Протокол №  $\neq$  от « *49*»  $\ell$ 5 2022 г. Председатель цикловой комиссии  $\mathcal{M}\mathcal{M}$  Шапошникова В.Н.

Рассмотрено на заседании Методического совета Протокол № £ от « *30 »* 2022 г. . Председатель - зам. директора по УПР - *Леефа* Мариненков И.Е.

Рекомендовано к утверждению Педагогическим Советом Протокол № 6 от « 31 »  $\mathcal{O}5$  2022 г.

# **СОДЕРЖАНИЕ**

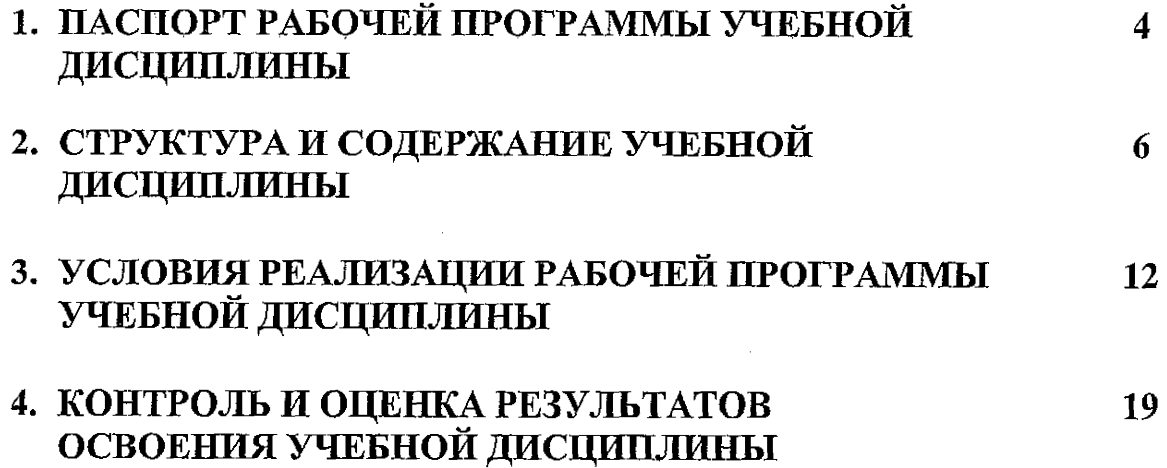

 $\sim 30$ 

 $\label{eq:2.1} \begin{split} \mathcal{A}^{(1)}_{\mathcal{A}}&=\mathcal{A}^{(1)}_{\mathcal{A}}\left(\mathcal{A}^{(1)}_{\mathcal{A}}\right)\\ &=\mathcal{A}^{(1)}_{\mathcal{A}}\left(\mathcal{A}^{(1)}_{\mathcal{A}}\right)\\ &=\mathcal{A}^{(1)}_{\mathcal{A}}\left(\mathcal{A}^{(1)}_{\mathcal{A}}\right)\\ &=\mathcal{A}^{(1)}_{\mathcal{A}}\left(\mathcal{A}^{(1)}_{\mathcal{A}}\right)\\ &=\mathcal{A}^{(1)}_{\mathcal{A}}\left(\mathcal{A$ 

 $\bar{\mathcal{A}}$ 

 $\hat{\boldsymbol{\beta}}$ 

 $\ddot{\phantom{0}}$ 

 $\sim$ 

## **1 ПАСПОРТ ПРОГРАММЫ УЧЕБНОЙ ДИСЦИП ЛИНЫ**

## **1.1. Область применения рабочей программы**

Программа учебной дисциплины является частью программы подготовки специалистов среднего звена в соответствии с ФГОС по специальности СПО 08.02.10 «Строительство железных дорог, путь и путевое хозяйство» (базовая подготовка).

## **1.2. Место учебной дисциплины в структуре программы подготовки специалистов среднего звена:**

дисциплина математического и общего естественнонаучного учебного цикла.

## **1.3. Цели <sup>и</sup> задачи учебной дисциплины - требования <sup>к</sup> результатам освоения учебной дисциплины:**

В результате освоения учебной дисциплины обучающийся должен **уметь:**

- использовать изученные прикладные программные средства.

В результате освоения учебной дисциплины обучающийся должен **знать:**

-основные понятия автоматизированной обработки информации;

-общий состав и структуру персональных электронно-вычислительных машин и вычислительных систем;

-базовые системные программные продукты и пакеты прикладных программ.

## **В результате освоения учебной дисциплины происходит поэтапное формирование элементов общих и профессиональных компетенций:**

ОК 1. Понимать сущность и социальную значимость своей будущей профессии, проявлять к ней устойчивый интерес.

ОК 2. Организовывать собственную деятельность, выбирать типовые методы и способы выполнения профессиональных задач, оценивать их эффективность и качество.

ОК 3. Принимать решения в стандартных и нестандартных ситуациях и нести за них ответственность.

ОК 4. Осуществлять поиск и использование информации, необходимой для эффективного выполнения профессиональных задач, профессионального и личностного развития.

ОК 5. Использовать информационно-коммуникационные технологии в профессиональной деятельности.

ОК 6. Работать в коллективе и в команде, эффективно общаться с коллегами, руководством, потребителями.

ОК 7. Брать на себя ответственность за работу членов команды (подчиненных), за результат выполнения заданий.

ОК 8. Самостоятельно определять задачи профессионального и личностного развития, заниматься самообразованием, осознанно планировать повышение квалификации.

ПК 1.2. Обрабатывать материалы геодезических съемок.

ПК 2.3. Контролировать качество текущего содержания пути, ремонтных и строительных работ, организовывать их приемку.

ПК 3.1. Обеспечивать выполнение требований к основным элементам и конструкции земляного полотна, переездов, путевых и сигнальных знаков, верхнего строения пути.

ПК 4.1. Планировать работу структурного подразделения при технической эксплуатации, обслуживании и ремонте пути, искусственных сооружений.

## **1.4. Количество часов на освоение программы дисциплины:**

Максимальная учебная нагрузка обучающегося 140 часов, (в форме практической подготовки 92 часа) в том числе:

обязательная часть - 132 часа;

вариативная часть - 8 часов.

Увеличение количества часов рабочей программы за счет часов вариативной части направлено на *расширение* объема знаний по разделам программы.

Максимальной учебной нагрузки обучающегося — 140 часов, в том числе: обязательной аудиторной учебной нагрузки обучающегося —96 часов; самостоятельной работы обучающегося - 44 часа.

# **2. СТРУКТУРА И СОДЕРЖАНИЕ УЧЕБНОЙ ДИСЦИПЛИНЫ**

## **2.1<sup>о</sup> Объем учебной дисциплины и виды учебной работы**

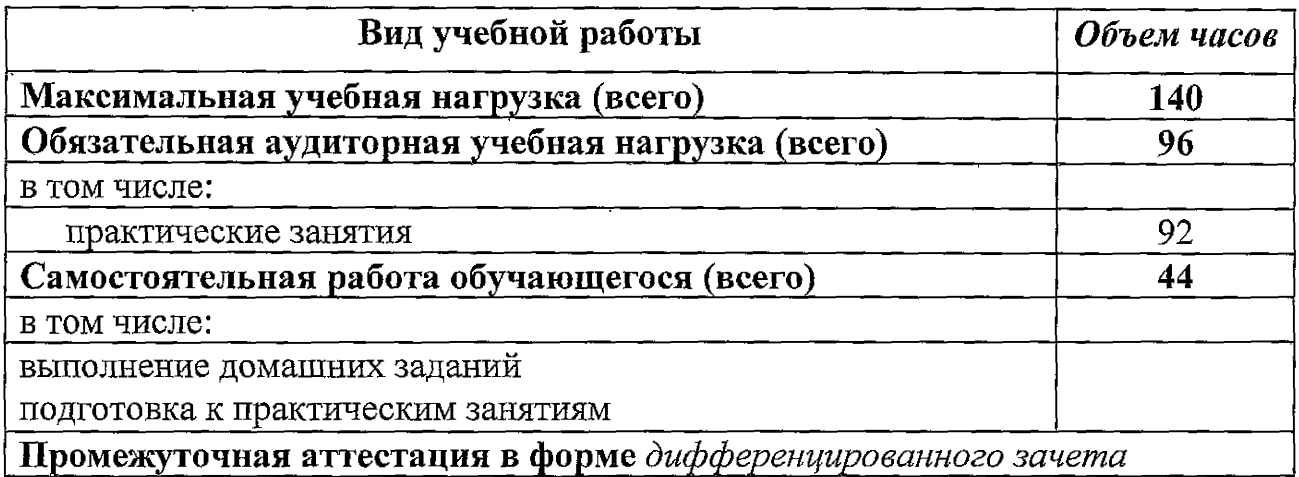

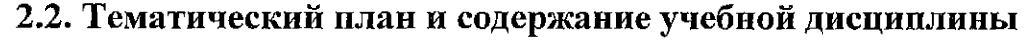

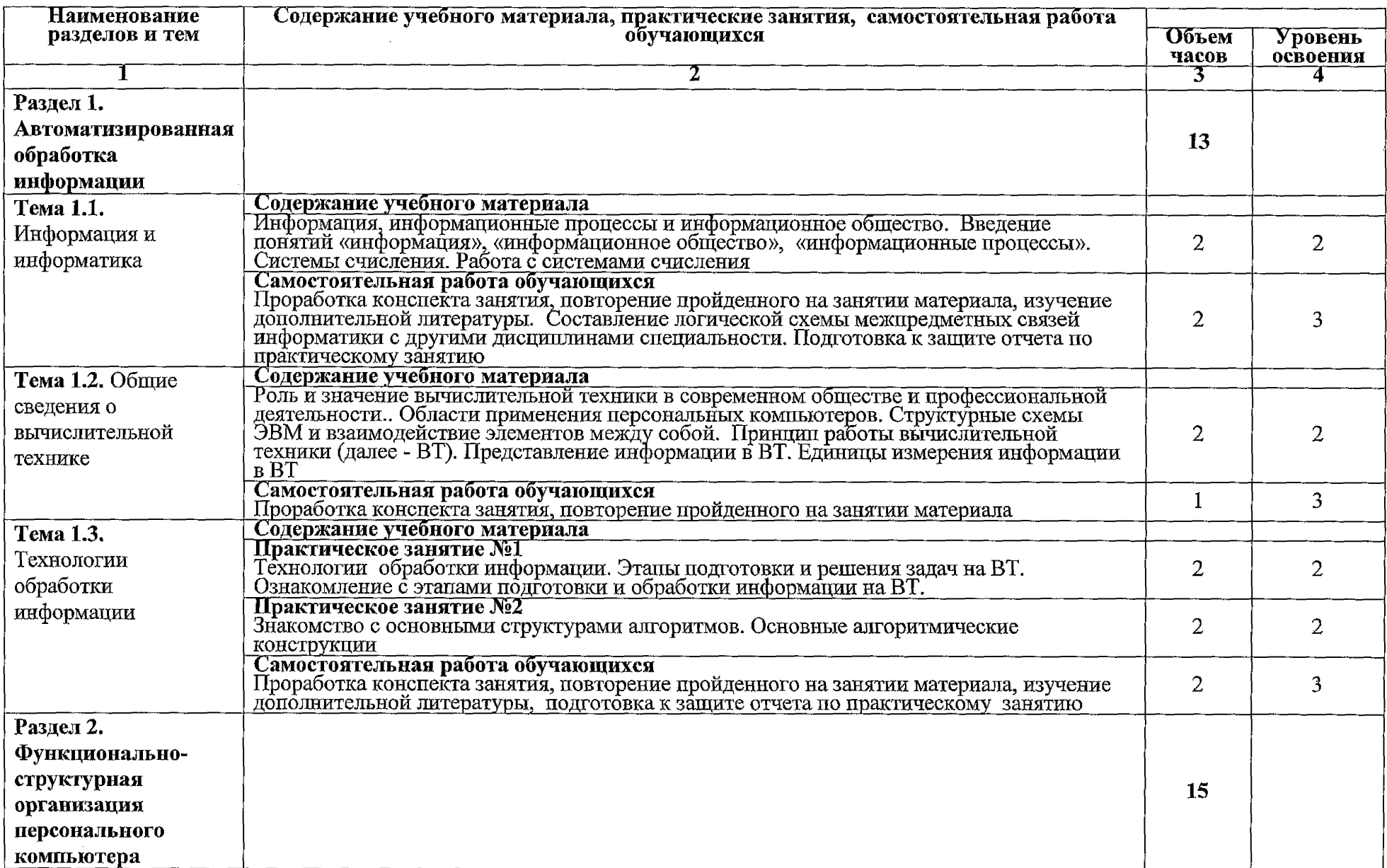

 $\sim$  a maximum of  $\sim$ 

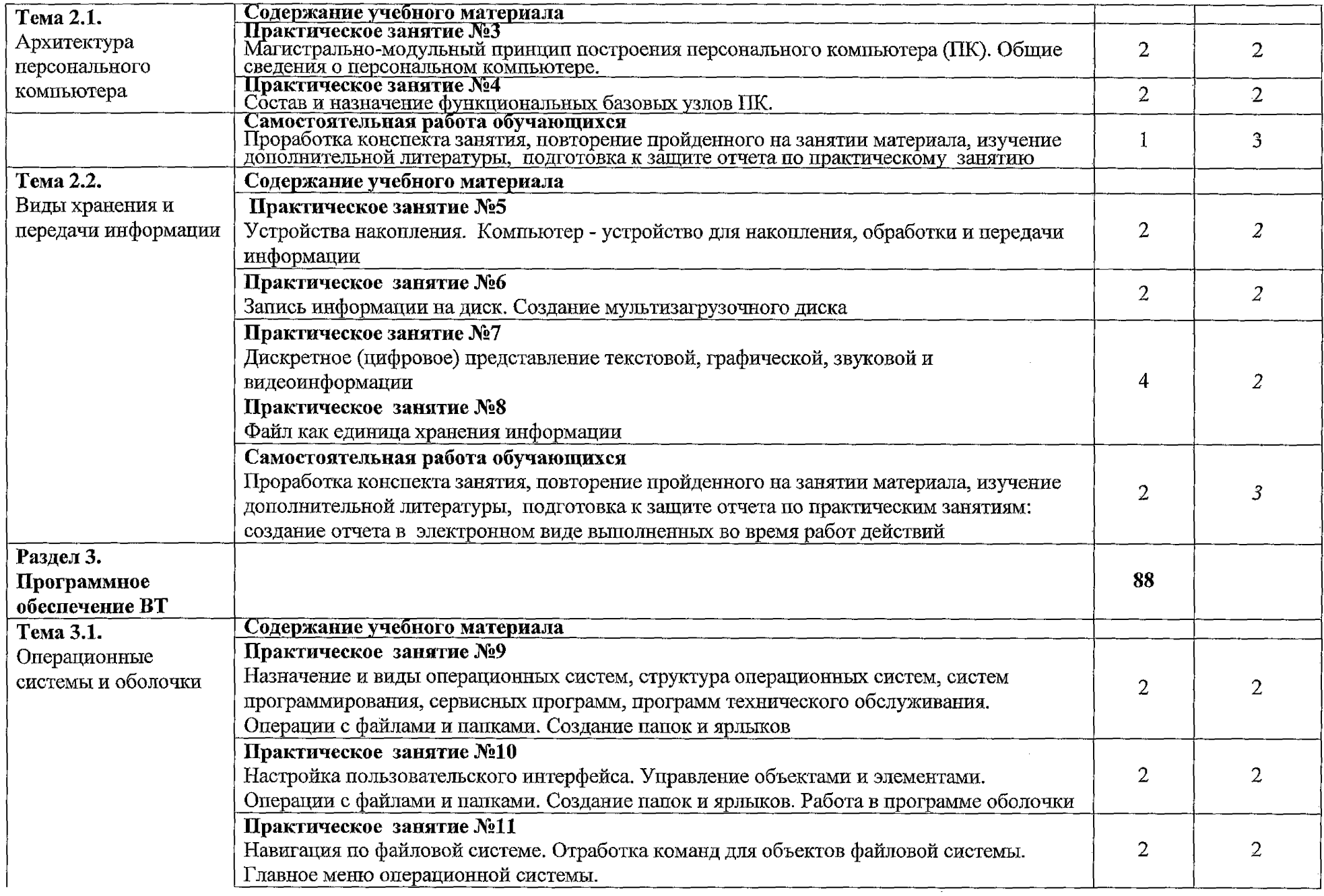

 $\label{eq:2.1} \mathcal{L}(\mathcal{L}^{\text{max}}_{\mathcal{L}}(\mathcal{L}^{\text{max}}_{\mathcal{L}})) \leq \mathcal{L}(\mathcal{L}^{\text{max}}_{\mathcal{L}}(\mathcal{L}^{\text{max}}_{\mathcal{L}}))$ 

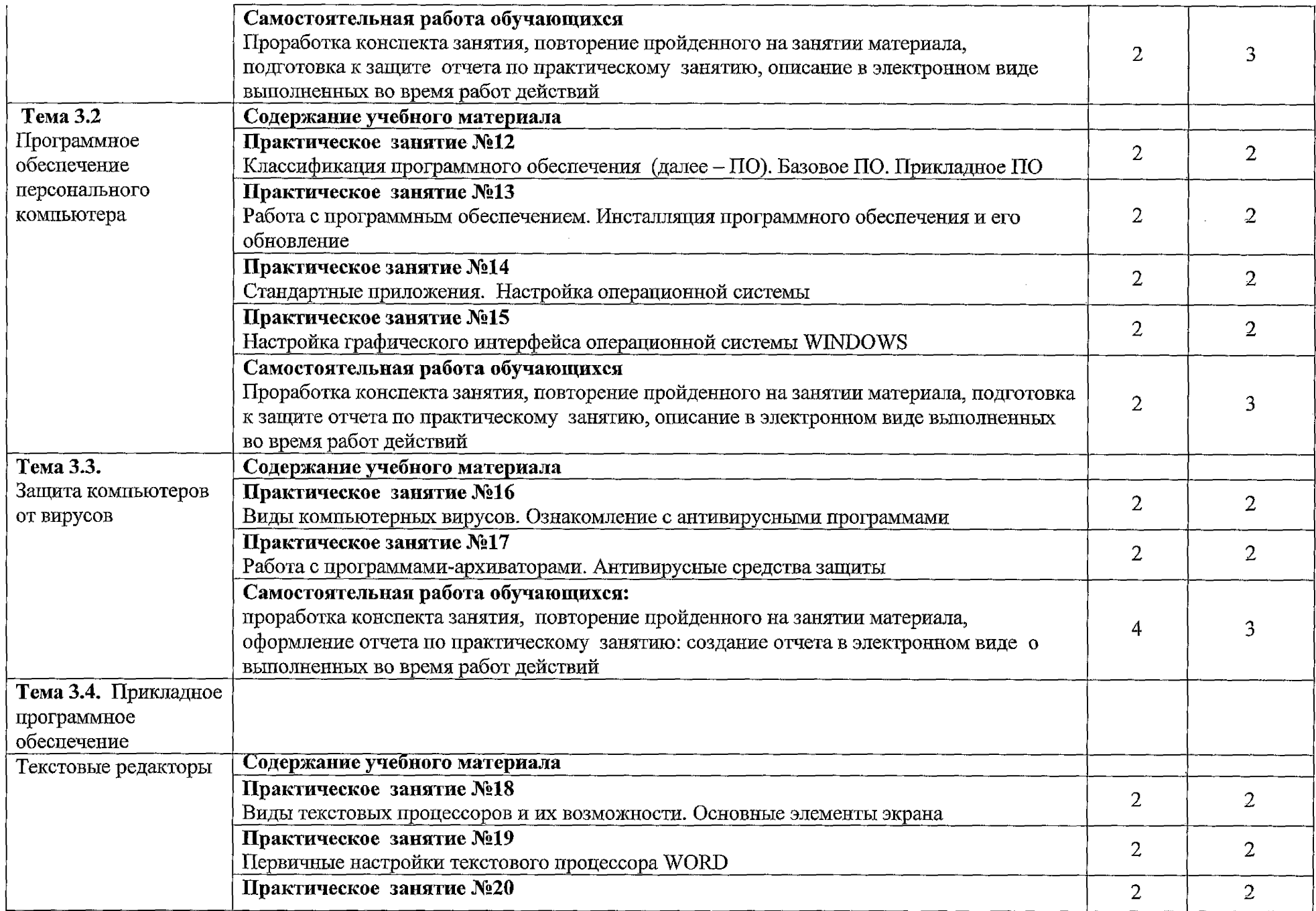

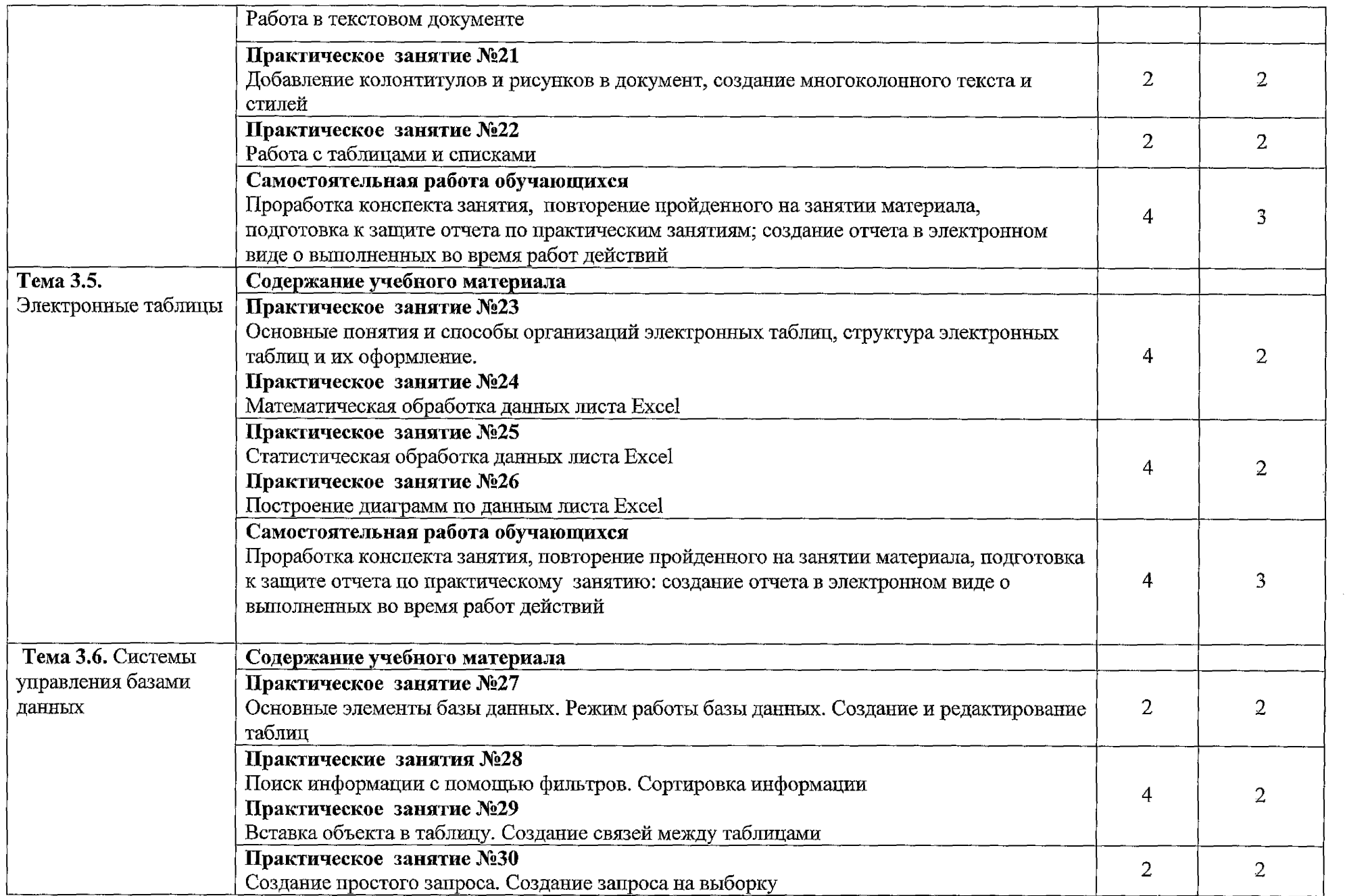

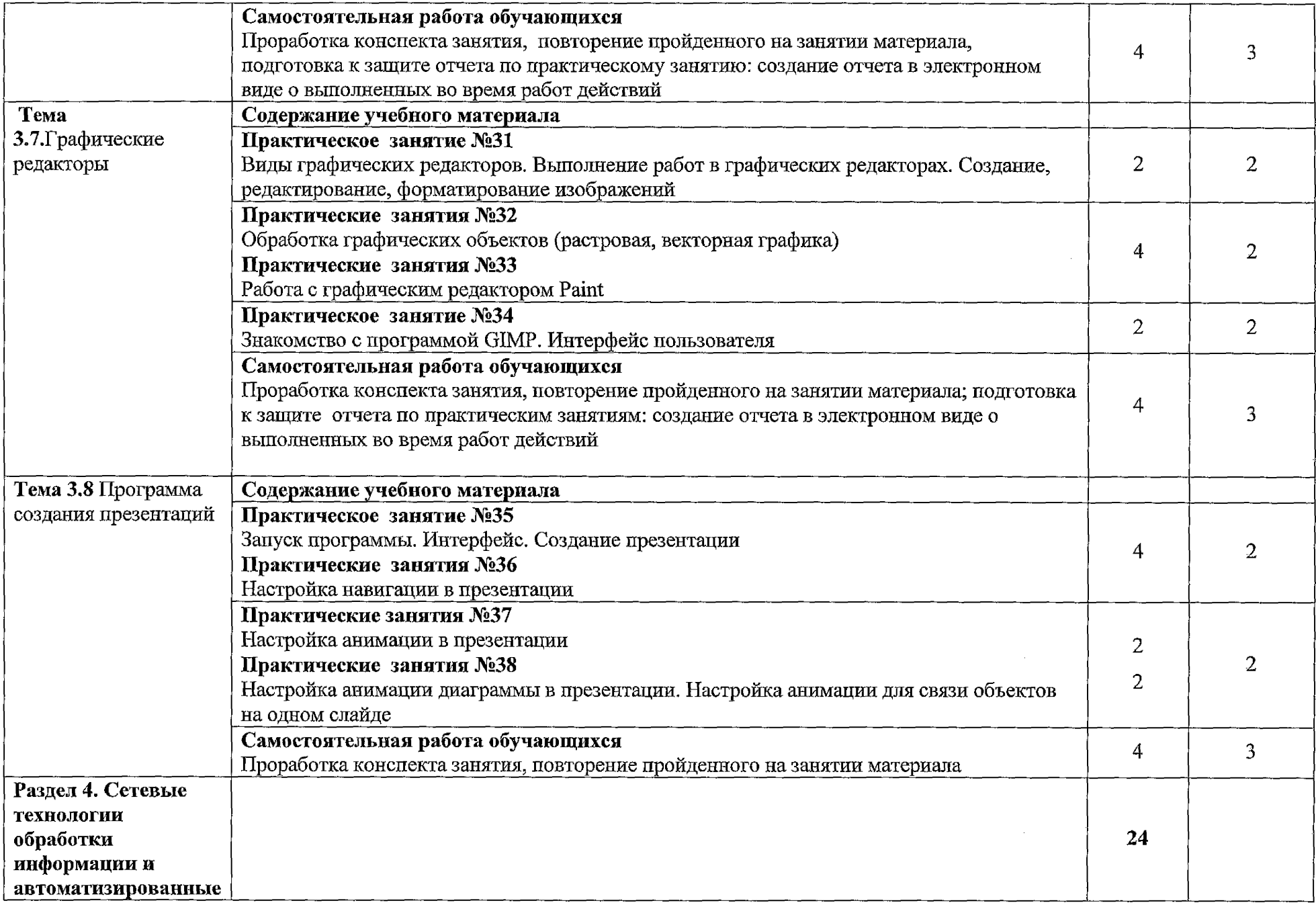

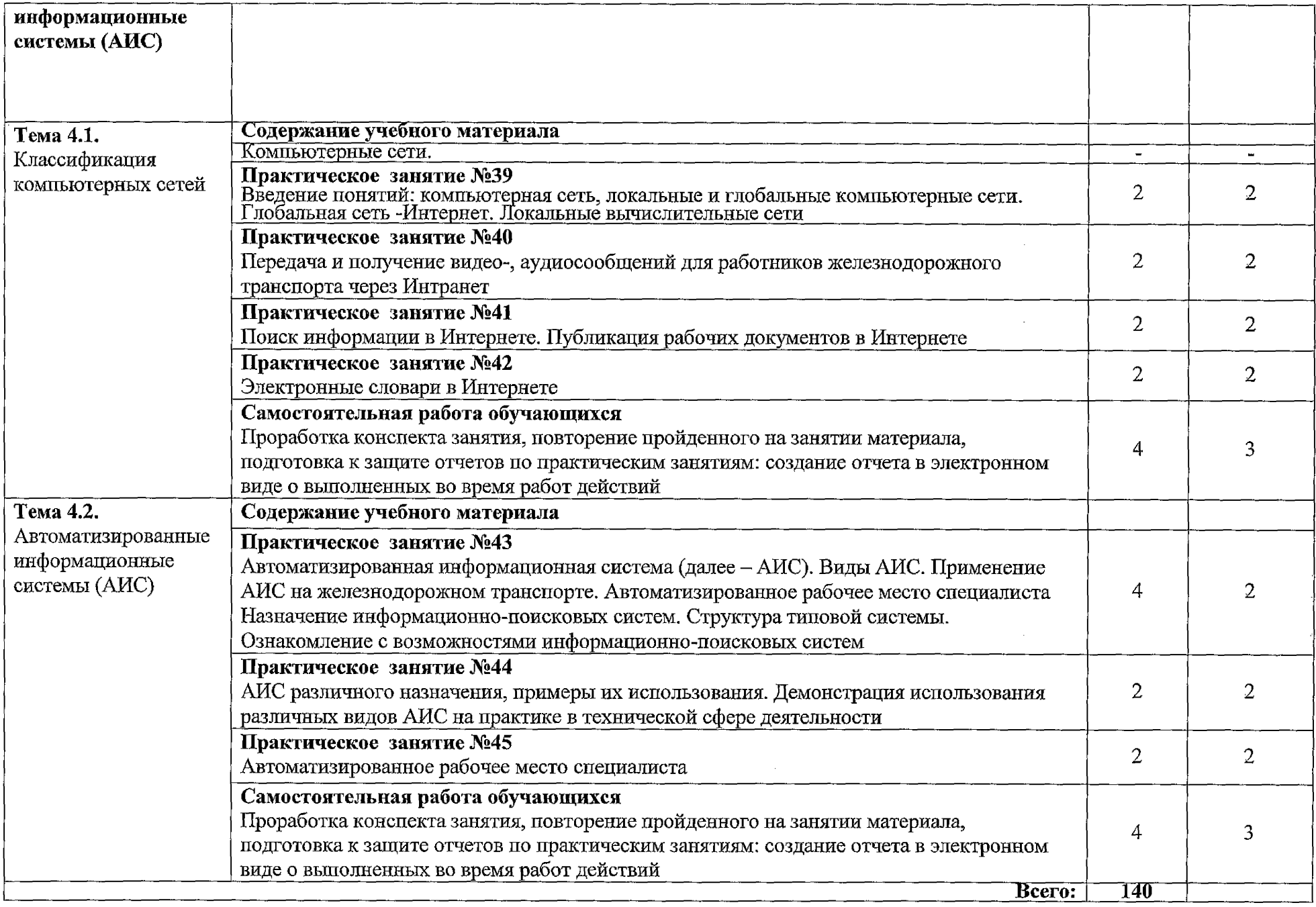

Для характеристики уровня освоения учебного материала используются следующие обозначения:

- 1. ознакомительный (узнавание ранее изученных объектов, свойств);
- 2. репродуктивный (выполнение деятельности по образцу, инструкции или под руководством);
- 3. ~ продуктивный (планирование и самостоятельное выполнение деятельности, решение проблемных задач).

## **3. УСЛОВИЯ РЕАЛИЗАЦИИ РАБОЧЕЙ ПРОГРАММЫ УЧЕБНОЙ ДИСЦИПЛИНЫ**

## **3.1. Материально-техническое обеспечение**

Для реализации учебной дисциплины имеется в наличии кабинет информатики, актовый зал, библиотека, читальный зал с выходом в сеть Интернет.

Оборудование учебного кабинета:

- рабочее место преподавателя <sup>с</sup> персональным компьютером <sup>с</sup> лицензионным программным обеспечением;
- компьютеры по количеству обучающихся;
- мультимедийный проектор;
- плакаты, стенды;
- учебно-справочная литература.

## **3.2. Информационное обеспечение обучения**

Перечень рекомендуемой учебной литературы, информационных ресурсов сети Интернет.

Основная учебная литература:

- 1. Горбатова О.В. Информатика. М.: ГОУ «УМЦ ЖДТ», 2015
- 2. *Гаврилов М. В., Спрожецкая Н В.* Информатика. М.: Гардарики, 2014.
- 3. Информатика: Учебник 2-е изд.,испр. и доп. ("Среднее

профессиональное образование") (ГРИФ) /Хлебников А.А. Феникс, 2014.

Дополнительная учебная литература:

- 1. *Залогова Л.А.* Компьютерная графика. Элективный курс: Учебное пособие / Л.А.Залогова.. - М.: БИНОМ. Лаборатория знаний, 2015.
- 2. Компьютер и Интернет: большая энциклопедия / В.П. Леонтьев. М. : ОЛМА Медиа Групп, 2014.
- 3. *Коряковцева Н.А.* Технология работы с сетевыми и библиотечными ресурсами. - М. :Вита-Пресс, 2014.
- 4. *Семакин И.Г., Хепнер Е.К.* Информационные системы и модели М.: БИНОМ, 2016.
- 5. *Угринович НД.* Исследование информационных моделей с использованием систем объективно-ориентированного программирования и электронных таблиц. - М.:БИНОМ, 2016.
- 6. Учимся проектировать на компьютере. Элективный курс: Практикум. Монахов М.Ю., Солодов С.Л., Монахова Г.Е. М.: БИНОМ, 2015.
- 7. *Хуторской А.В., Орешко А.П.* Технология конструирования сайтов. [Электронный ресурс]. Версия 2.0. - М.: Центр дистанционного образования "Эйдос", 2016. - 276 Кб

Интернет-ресурсы:

ЭБС ЛАНЬ http://e.lanbook.com ЭБС ПГУПС http://libraru.pgups,ru

## **3.3. Выполнение требований ФГОС в части использования активных и интерактивных форм обучения**

В целях реализации компетентностного подхода рабочая программа предусматривает использование в образовательном процессе активных и интерактивных форм проведения занятий в целях формирования и развития общих и профессиональных компетенций:

Тема 1.0. Виды компьютерных вирусов. Ознакомление с антивирусными программами в форме\_\_\_\_\_\_проекта\_\_\_\_\_\_\_\_\_\_\_\_.

Тема 1.1. Магистрально-модульный принцип построения персонального компьютера (ПК). Общие сведения о персональном компьютере. В форме проекта

Тема 1.3. Электронные словари в Интернете

Тема 1.4. Введение понятий: компьютерная сеть, локальные и глобальные компьютерные сети. Глобальная сеть -Интернет. Локальные вычислительные сети

Тема 1.5. Запуск программы. Интерфейс. Создание презентации

Тема 1.6. Виды текстовых процессоров и их возможности. Основные элементы экрана

Тема 1.7. Дискретное (цифровое) представление текстовой, графической, звуковой и видеоинформации

Тема 1.8. Автоматизированное рабочее место специалиста

Тема 1.9. Поиск информации в Интернете. Публикация рабочих документов в Интернете

## **3.4. Использование средств вычислительной техники в процессе обучения**

Рабочая программа предусматривает использование персональных компьютеров обучающимися в ходе проведения следующих практических занятий:

Практическое занятие №1

Технологии обработки информации. Этапы подготовки и решения задач на ВТ. Ознакомление с этапами подготовки и обработки информации на ВТ.

Практическое занятие №2

Знакомство с основными структурами алгоритмов. Основные алгоритмические конструкции

Практическое занятие №3

Магистрально-модульный принцип построения персонального компьютера (ПК). Общие сведения о персональном компьютере.

Практическое занятие №4

Состав и назначение функциональных базовых узлов ПК.

Практическое занятие №5

Устройства накопления. Компьютер - устройство для накопления, обработки и передачи информации

Практическое занятие №6

Запись информации на диск. Создание мультизагрузочного диска

Практическое занятие №7

Дискретное (цифровое) представление текстовой, графической, звуковой и видеоинформации

Практическое занятие №8

Файл как единица хранения информации

Практическое занятие №9

Назначение и виды операционных систем, структура операционных систем, систем программирования, сервисных программ, программ технического обслуживания. Операции с файлами и папками. Создание папок и ярлыков

Практическое занятие №10

Настройка пользовательского интерфейса. Управление объектами и элементами. Операции с файлами и папками. Создание папок и ярлыков. Работа в программе оболочки

Практическое занятие №11

Навигация по файловой системе. Отработка команд для объектов файловой системы. Главное меню операционной системы.

Практическое занятие №12

Классификация программного обеспечения (далее - ПО). Базовое ПО. Прикладное ПО

Практическое занятие №13

Работа с программным обеспечением. Инсталляция программного обеспечения и его обновление

Практическое занятие №14

Стандартные приложения. Настройка операционной системы

Практическое занятие №15

Настройка графического интерфейса операционной системы WINDOWS Практическое занятие №16

Виды компьютерных вирусов. Ознакомление с антивирусными программами

Практическое занятие №17

Работа с программами-архиваторами. Антивирусные средства защиты

Практическое занятие №18

Виды текстовых процессоров и их возможности. Основные элементы экрана

Практическое занятие №19

Первичные настройки текстового процессора WORD

Практическое занятие №20

Работа в текстовом документе

Практическое занятие №21

Добавление колонтитулов и рисунков в документ, создание

многоколонного текста и стилей

Практическое занятие №22

Работа с таблицами и списками

Практическое занятие №23

Основные понятия и способы организаций электронных таблиц, структура электронных таблиц и их оформление.

Практическое занятие №24

Математическая обработка данных листа Excel

Практическое занятие №25

Статистическая обработка данных листа Excel

Практическое занятие №26

Построение диаграмм по данным листа Excel

Практическое занятие №27

Основные элементы базы данных. Режим работы базы данных. Создание и редактирование таблиц

Практические занятия №28

Поиск информации с помощью фильтров. Сортировка информации

Практическое занятие №29

Вставка объекта в таблицу. Создание связей между таблицами

Практическое занятие №30

Создание простого запроса. Создание запроса на выборку

Практическое занятие №31

Виды графических редакторов. Выполнение работ в графических редакторах. Создание, редактирование, форматирование изображений

Практические занятия №32

Обработка графических объектов (растровая, векторная графика)

Практические занятия №33

Работа с графическим редактором Paint

Практическое занятие №34

Знакомство с программой GIMP. Интерфейс пользователя

Практическое занятие №35

Запуск программы. Интерфейс. Создание презентации

Практические занятия №36

Настройка навигации в презентации

Практические занятия №37

Настройка анимации в презентации

Практические занятия №38

Настройка анимации диаграммы в презентации. Настройка анимации для связи объектов на одном слайде

Практическое занятие №39

Введение понятий: компьютерная сеть, локальные и глобальные компьютерные сети. Глобальная сеть -Интернет. Локальные вычислительные сети

Практическое занятие №40

Передача и получение видео-, аудиосообщений для работников

железнодорожного транспорта через Интранет

Практическое занятие №41

Поиск информации в Интернете. Публикация рабочих документов в Интернете

Практическое занятие №42

Электронные словари в Интернете

Практическое занятие №43

Автоматизированная информационная система (далее - АИС). Виды АИС. Применение АИС на железнодорожном транспорте. Автоматизированное рабочее место специалиста Назначение информационно-поисковых систем. Структура типовой системы. Ознакомление с возможностями информационнопоисковых систем

Практическое занятие №44

АИС различного назначения, примеры их использования. Демонстрация использования различных видов АИС на практике в технической сфере деятельности

Практическое занятие №45

Автоматизированное рабочее место специалиста

## **3.5. Реализация образовательной программы в форме практической подготовки**

Образовательная деятельность в форме практической подготовки при реализации ЕН.02 Информатика осуществляется при проведении практических занятий и иных видов учебной деятельности, предусматривающих демонстрацию практических навыков, выполнение, моделирование обучающимися определенных видов работ для решения практических задач, связанных с будущей профессиональной деятельностью в условиях, приближенных к реальным производственным; включает в себя отдельные лекции, которые предусматривают передачу обучающимся информацию, необходимую для последующего выполнения работ, связанных с будущей профессиональной деятельностью.

## **4. КОНТРОЛЬ И ОЦЕНКА РЕЗУЛЬТАТОВ ОСВОЕНИЯ УЧЕБНОЙ ДИСЦИПЛИНЫ**

Оценка качества освоения учебной дисциплины включает текущий контроль успеваемости и промежуточную аттестацию.

Контроль и оценка результатов освоения учебной дисциплины осуществляется преподавателем в процессе проведения практических занятий, а также выполнения обучающимися индивидуальных заданий.

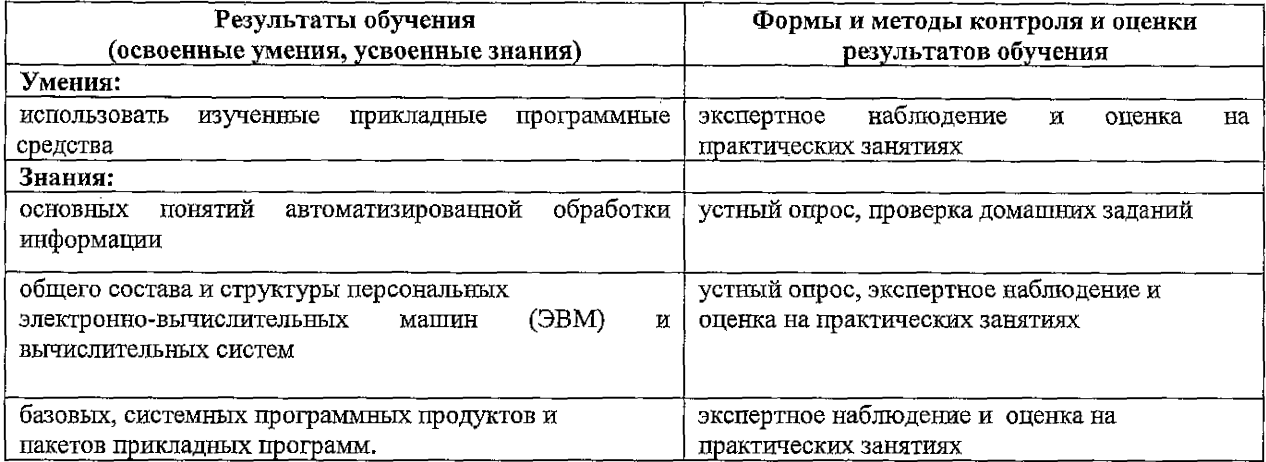

## **Рецензия**

## на рабочую программу учебной дисциплины ЕН. 02 Информатика для специальностей 08.02.10 Строительство железных дорог, путь и путевое хозяйство

#### *Автор программы:* Кузнецова С.В. - преподаватель Брянского филиала ИГУПС

Рабочая программа по данной дисциплине разработана в соответствии с требованиями Федерального государственного образовательного стандарта среднего специального образования по специальности 08.02.10 Строительство железных дорог, путь и путевое хозяйство. Рабочая программа по данной дисциплине относится к обязательной части программы подготовки специалистов среднего звена ФГОС СПО по специальностям 08.02.10 Строительство железных дорог, путь и путевое хозяйство. В структуре программы подготовки специалистов среднего звена учебная дисциплина ЕН.02 Информатика относится к общеобразовательному циклу.

Рабочая программа учебной дисциплины ЕН.02 Информатика состоит из следующих разделов:

- 1. Пояснительная записка.
- 2. Общая характеристика учебной дисциплины.
- 3. Место учебной дисциплины в учебном плане.
- 4. Результаты освоения учебной дисциплины.
- 5. Содержание учебной дисциплины.
- 6. Тематическое планирование.
- 7. Учебно-методическое и материально-техническое обеспечение рабочей программы дисциплины.
- 8. Контроль и оценка результатов освоения дисциплины.

В пояснительной записке сформулированы цели и задачи дисциплины, направленные на овладение обучающимися общими и профессиональными компетенциями.

Тематический план имеет оптимальное распределение часов по разделам и темам по очной форме обучения, в соответствии с учебным планом.

Данное количество часов, выделенное на освоение учебной дисциплины, позволит:

- сформировать у обучающихся необходимые профессиональные и общие компетенции;

- получить необходимые знания и умения, которые можно применять в дальнейшем на практике.

Каждый раздел программы отражает тематику и вопросы, позволяющие, в полном объеме, изучить необходимый теоретический материал. Проведение практических занятий, предусмотренных рабочей программой, позволяют закрепить теоретические знания, приобретенные при изучении данной дисциплины.<br>Содержание

Содержание рабочей программы учебной дисциплины соответствует требованиям Федерального государственного образовательного стандарта среднего профессионального образования по специальности 08.02.10 Строительство железных дорог, путь и путевое хозяйство.

Изучение данной дисциплины способствует эффективной и качественной подготовке молодых специалистов в области железнодорожного транспорта.

Рабочая программа содержит минимум литературы, необходимой для изучения данной дисциплины.

Разработанная программа учебной дисциплины соответствует требованиям программы подготовки специалистов среднего звена Федерального государственного образовательного стандарта, и, рекомендуется для использования в учебном процессе при подготовке обучающихся по специальности 08.02.10 Строительство железных дорог, путь и путевое хозяйство.

#### Эксперт

преподаватель математики, информатики и астрономии ГБПОУ "Брянский областной колледж искусств"

![](_page_19_Picture_25.jpeg)

![](_page_19_Picture_26.jpeg)

Песикова Г.И.